**Biblioteki BIM Revit**  Buduj lepiej i szybciej z pomocną technologią z Wavin

> Program **InstalSystem Wavin 5 PL** dostępny w dwóch konfiguracjach

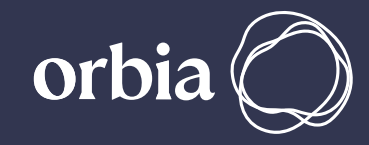

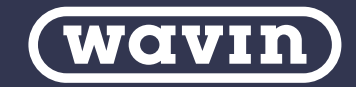

# **Zalety** rozwiązań InstalSystem Wavin 5 PL

# Konfiguracja I

- Moduł bazowy InstalSystem i Zarządca Pakietu
- Straty ciepła (Obciążenie cieplne)
- Dobór grzejników
- Systemy płaszczyznowe (w formie rur tworzących pętlę układaną na określonej powierzchni)
- Ułożenie płyt systemu suchego
- Systemy grzewcze (instalacja od źródła do odbiorników, dobór rur i kształtek, dobór armatury, równoważenie)
- Systemy chłodnicze
- **Instalacje wodociągowe**
- Rozszerzenia obliczeń instalacji wodociągowych
- **Instalacje kanalizacyjne**
- gbXML (BIM) import danych budynku prototyp
- IFC (BIM) import bazowy (import obiektów różnych typów, bez interpretacji)

### Systemy Wavin dostępne w programie InstalSystem Wavin 5 PL:

- system rur i kształtek Tigris M5
- system rur i kształtek Tigris K5
- system rur i kształtek Tigris MX **NOWOŚĆ**
- **System rur i kształtek Ekoplastik**
- system rur i kształtek z PVC do kanalizacji wewnętrznej
- **NOWOŚĆ**
- system rur i kształtek z AS+ do kanalizacji wewnętrznej
- system rur i kształtek z PE-HD do kanalizacji wewnętrznej
- system rur i kształtek z PVC- U (SN4, SN8) do kanalizacji wewnętrznej)
- system rur i kształtek SiTech+ do kanalizacji wewnętrznej

# Konfiguracja II - BIM

- Moduł bazowy InstalSystem i Zarządca Pakietu
- Straty ciepła (Obciążenie cieplne)
- Dobór grzejników
- Systemy płaszczyznowe (w formie rur tworzących pętlę układaną na określonej powierzchni)
- Ułożenie płyt systemu suchego
- Systemy grzewcze (instalacja od źródła do odbiorników, dobór rur i kształtek, dobór armatury, równoważenie)
- Systemy chłodnicze
- **Instalacje wodociągowe**
- Rozszerzenia obliczeń instalacji wodociągowych
- Instalacje kanalizacyjne
- gbXML (BIM) import danych budynku prototyp
- IFC (BIM) import bazowy (import obiektów różnych typów, bez interpretacji)

 IFC (BIM) interpretacja danych budynku (automatyczna interpretacja obiektów z zakresu struktury budynku zaimportowanych z modelu IFC)

- IFC (BIM) eksport elementów struktury budynku
- IFC (BIM) eksport instalacji grzewczej/chłodzącej
- IFC (BIM) eksport instalacji wodociągowej
- IFC (BIM) eksport instalacji kanalizacyjnej

### Współpraca z formatem IFC

InstalSystem 5 pozwala na import modeli budynków i instalacji, które powstały w narzędziach takich jak Allplan, ArchiCad, BricsCAD, DDS-CAD, Revit i inne. Nie jest konieczne posiadanie licencji na te programy. InstalSystem 5 obsługuje modele BIM w standardzie IFC2x3 i IFC4 oraz te w postaci IFCzip.

Jest to środowisko w pełni zoptymalizowane pod względem importu, interpretacji, eksportu i późniejszego reimportu modeli BIM. Realizacja projektu w InstalSystem 5 jak nigdy dotąd oszczędza czas i pieniądze uczestników procesu.

### Obsługa wielu modeli IFC

Modele IFC są tworzone przez wiele branż i wielu projektantów. Zwykle mamy do czynienia z sytuacją, że proces projektowy jest dzielony na wiele etapów i wiele obiektów czy na poszczególne kondygnacje lub części budynku w celu optymalizacji pracy. InstalSystem 5 pozwala na otwarcie wielu plików IFC jednocześnie z różnych branż oraz programów. Następuje prawidłowa synchronizacja współrzędnych kilku modeli IFC. Pliki te nie są scalane, co pozwala na łatwe zastępowanie modeli w przypadku zmiany.

Modele IFC mogę być zapisane do jednego pliku formatu .isproj (natywny format InstalSystem 5), dostępne w każdym momencie i w razie konieczności dalej przetwarzane.

# Dostępne moduły w **konfiguracji I**

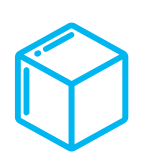

#### **Moduł bazowy**

**Moduł bazowy** jest podstawą każdej konfiguracji pakietu InstalSystem 5 i obejmuje wszystkie elementy, funkcje i narzędzia, które tworzą środowisko pracy wspólne dla wszystkich modułów projektowych i obliczeniowych.

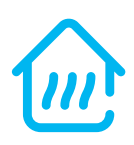

#### **Straty ciepła**

**Moduł "Straty ciepła (Obciążenie cieplne)"** służy do obliczania projektowego obciążenia cieplnego pomieszczeń i całego budynku. Wynik tych obliczeń może być punktem wyiścia dla projektu instalacji grzewczej. Obliczenia mogą być wykonane zgodnie z jedną z kilku dostępnych w pakiecie norm.

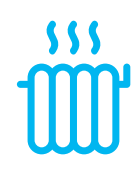

#### **Dobór grzejników**

**Moduł dobór grzejników** umożliwia:

- Edycję w projekcie (wstawianie, edycję danych)  $\bullet$  Dobór
- **O** Obliczenia hydrauliczne
- Zestawienie konwekcyjnych grzejników centralnego ogrzewania – z katalogów (neutralnych) lub spoza katalogów, a także armatury zintegrowanej z nimi ("elementy podrzędne").

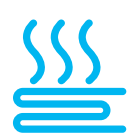

#### **Systemy płaszczyznowe**

**Moduł systemy płaszczyznowe** umożliwia projektowanie systemów ogrzewania i chłodzenia płaszczyznowego (podłogowych – również z ogranicznikiem temp. powrotu, ściennych, sufitowych) opartych na rurach swobodnie układanych (nie modularnych lub panelowych). Obejmuje systemy mokre w całości zakresu, a systemy suche w zakresie wspólnym – funkcjonalności specyficzne dla tych ostatnich są objęte "Ułożenie płyt systemu suchego".

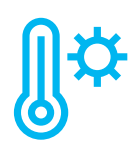

#### **Systemy grzewcze**

**Moduł systemy grzewcze** dostarcza możliwość zaprojektowania dowolnej instalacji ogrzewania, w tym doboru sieci rurociagów, armatury i wykonania równoważenia hydraulicznego. Odbiorniki ciepła (w tym fan-coile) symulowane są odbiornikami o narzuconym oporze. W parze z **"Dobór grzejników"** mogą być projektowane systemy z grzejnikami konwekcyjnymi. W parze z **"Systemy płaszczyznowe"** mogą być projektowane systemy płaszczyznowe: podłogi (również z ogranicznikiem temperatury powrotu), ściany, sufity. W parze z **"Systemy panelowe"** projektowane mogą być systemy panelowe.

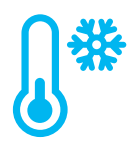

#### Systemy chłodnicze

Moduł systemy chłodnicze dostarcza możliwość zaprojektowania instalacji chłodniczej (jest odpowiednikiem "Systemy grzewcze"). W module obsługiwane są różnego typu odbiorniki konwekcyjne (fan-coile, pasywne belki chłodnicze) symulowane odbiornikiem o narzuconym oporze (OONO).

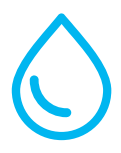

#### **Instalacje wodociągowe**

Moduł dostarcza możliwość zaprojektowania instalacji wodociągowych (woda ciepła, zimna, sieć cyrkulacyjna ciepłej wody). Obejmuje edycję graficzną, dobór rurociągów i armatury, prezentację rysunkową 2D i 3D, obliczenia hydrauliczne, zestawienie materiałów. Uwzględnia przybory sanitarne powiązane z punktami czerpalnymi wody, co w rezultacie daje kompletny model instalacji wraz z wyposażeniem sanitarnym pomieszczeń.

W trakcie tworzenia projektu powstaje jego model 3D, którego podglądu można na bieżąco używać do kontroli zgodności ze stanem oczekiwanym. Wizualizacja modelu może uwzględniać instalacje zaprojektowane (lub projektowane) w innych modułach pakietu InstalSystem 5.

#### **Rozszerzenia obliczeń instalacji wodociągowych**

Rozszerzenie produktu "Instalacje wodociągowe". Dostarcza dodatkowe, zaawansowane funkcje w projektowaniu wodociągów, wykraczające poza podstawowe potrzeby niektórych rynków. Aktualnie są to:

- Obliczanie instalacji z zaworami mieszającymi obniżającymi temperaturę c.w.u., stosowanymi do zasilania punktów poboru c.w. o obniżonej, kontrolowanej temperaturze (natryski zbiorowe) lub baterii czerpalnych (np. w szpitalach)
- Obliczanie czasu dopływu ciepłej wody użytkowej do wskazanych w projekcie punktów czerpalnych (wymaga przyjęcia metody projektowania wg DIN 1988-300)
- Obliczenia pierścieni obejmujących pojedyncze pierścienie typowo dla instalacji mieszkaniowych.

#### **Instalacje kanalizacji sanitarnej grawitacyjnej**

Moduł dostarcza możliwość zaprojektowania wewnętrznych grawitacyjnych instalacji kanalizacji sanitarnej. Obejmuje edycję graficzną, dobór rurociągów (średnice rur, kształtki), prezentację rysunkową 2D i 3D, zestawienie materiałów. Uwzględnia przybory sanitarne wstawione do pomieszczeń, co w rezultacie daje kompletny model instalacji wraz z wyposażeniem sanitarnym pomieszczeń. W trakcie tworzenia projektu powstaje jego model 3D, którego podglądu można na bieżąco używać do kontroli zgodności ze stanem oczekiwanym. Model uwzględnia projektowane spadki działek. Wizualizacja modelu może uwzględniać instalacje zaprojektowane (lub projektowane) w innych modułach pakietu InstalSystem 5, w szczególności modułu "Instalacje

#### **gbXML import danych budynku - prototyp**

W InstalSystem 5 dostępny jest, zaimplementowany prototypowo, import danych z formatu gbXML (Green Building XML), wpisującego się w technologię BIM. Import obejmuje elementy struktury budynku: kondygnacje, pomieszczenia, ściany wraz z oknami, drzwiami i innymi otworami.

#### **IFC impot bazowy**

**Moduł "IFC (BIM) import bazowy"** pozwala na import różnych obiektów klasy IFC4 i IFC2x3 (z zakresu konstrukcji, instalacji i innych), bez ich interpretacji. Możliwe jest wczytanie wielu modeli jednocześnie. Obiekty są widoczne zarówno dla zakresu Edytor 2D jak i Widok 3D. Zarządzanie zaimportowanym modelem umożliwia dedykowana Przeglądarka projektu oraz informacje widoczne w Tabeli danych. Obiekty z modelu mogą być zaznaczane lub ukrywane. Są też widoczne dla funkcji SNAP przy edycji pozostałych zakresów w Edytor 2D. Modele (jako całość) mogą być usuwane lub reimportowane.

wodociągowe".

Modele wczytane z użyciem tego modułu mogą być interpretowane pod względem konstrukcji budynku wraz z **"IFC (BIM) interpretacja danych budynku"**. Sama geometria modelu może służyć jako tło dla instalacji projektowanych w InstalSystem 5, bez konieczności interpretacji. Praca z wykorzystaniem modelu pozwala również na wykrycie kolizji obiektów obecnych w IFC z projektowanymi w InstalSystem 5 obiektami instalacji. Modele IFC podlegają eksportowi do formatów DXF/DWG oraz PDF.

# Dodatkowe moduły dostępne w **konfiguracji II - BIM**

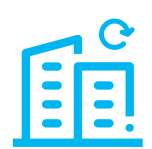

#### **IFC (BIM) interpretacja danych budynku**

**Moduł "IFC (BIM) interpretacja danych budynku"** umożliwia wysoce zautomatyzowaną interpretację obiektów z zakresu struktury budynku, zaimportowanych w ramach modelu IFC. Interpretacja obejmuje takie elementy jak: kondygnacje (interpretacja automatyczna lub półautomatyczna), ściany (w tym ściany kurtynowe) wraz z oknami, drzwiami i innymi otworami, dachy, stropy wraz z otworami (interpretacja automatyczna). Nowością jest automatyczna interpretacja pomieszczeń z obiektów ifcSpace.

Wynikiem interpretacji są odpowiednie obiekty natywne pakietu InstalSystem 5, tworzące konstrukcję budynku gotową do dalszej edycji oraz obliczeń. Obiekty wynikowe są niezależne od wczytanego modelu IFC. Oznacza to, że uzyskana w tak wysoko zautomatyzowany sposób konstrukcja budynku może być wykorzystana do dalszej pracy projektowej w InstalSystem 5 – wykonania obliczeń cieplnych (obciążenia cieplnego, projektowanej charakterystyki energetycznej) oraz jako podstawa do projektowania instalacji grzewczych, chłodniczych i sanitarnych w budynku.

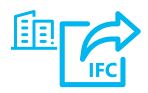

#### **Eksport konstrukcji budynku IFC**

**Moduł "IFC (BIM) eksport elementów struktury budynku"** pozwala na eksport różnych obiektów klasy IFC4 z zakresu struktury budynku (przegrody poziome/ pionowe, podprzegrody i pomieszczenia wraz z ich parametrami technicznymi i obliczeniowymi).

Program eksportuje projekty konstrukcji zaprojektowane w InstalSystem 5 do formatu IFC wpisując się tym samym w ścieżkę BIM.

Eksport struktury budynku jest wykonywany w oparciu o model 3D budynku i wpisuje się w metodę eksportu typu IFC Reference View zdefiniowaną przez buildingSMART. Eksport budynku zawiera podstawowe informacje o nazwie obiektów i ich właściwościach oraz dokładną reprezentację geometryczną obiektów.

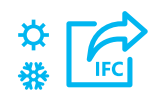

#### **Eksport instalacji grzewczej i chłodzącej IFC**

**Moduł "IFC (BIM) eksport instalacji grzewczej/chłodzącej"** pozwala na eksport różnych obiektów klasy IFC4 z zakresu instalacji grzewczej/chłodzącej. Program eksportuje projekty instalacji zaprojektowane w InstalSystem 5 do formatu IFC wpisując się tym samym w ścieżkę BIM.

Eksport instalacji jest wykonywany w oparciu o model 3D instalacji i wpisuje się w metodę eksportu typu IFC Reference View zdefiniowaną przez buildingSMART. Eksport instalacji zawiera podstawowe informacje o nazwie obiektów i ich właściwościach oraz dokładną reprezentację geometryczną obiektów.

Aktualnie rozszerzonej parametryzacji podlegają takie elementy jak działka, przyłącze, pętla, podwójny rozdzielacz mieszkaniowy i elementy z kategorii zawór. Wszystkie elementy posiadające kod katalogowy są eksportowane wraz z tym kodem.

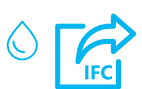

#### **Eksport instalacji wodociągowej IFC**

**Moduł "IFC (BIM) eksport instalacji wodociągowej"** pozwala na eksport różnych obiektów klasy IFC4 z zakresu instalacji wodociągowej.

Program eksportuje projekty instalacji zaprojektowane w InstalSystem 5 do formatu IFC wpisując się tym samym w ścieżkę BIM.

Eksport instalacji jest wykonywany w oparciu o model 3D instalacji i wpisuje się w metodę eksportu typu IFC Reference View zdefiniowaną przez buildingSMART. Eksport instalacji zawiera podstawowe informacje o nazwie obiektów i ich właściwościach oraz dokładną reprezentację geometryczną obiektów.

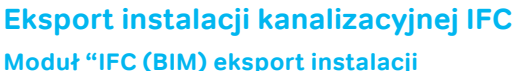

**kanalizacyjnej"** pozwala na eksport różnych obiektów klasy IFC4 z zakresu instalacji kanalizacyjnej.

Program eksportuje projekty instalacji zaprojektowane w InstalSystem 5 do formatu IFC wpisując się tym samym w ścieżkę BIM.

Eksport instalacji jest wykonywany w oparciu o model 3D instalacji i wpisuje się w metodę eksportu typu IFC Reference View zdefiniowaną przez buildingSMART. Eksport instalacji zawiera podstawowe informacje o nazwie obiektów i ich właściwościach oraz dokładną reprezentację geometryczną obiektów.

Aktualnie rozszerzonej parametryzacji podlegają takie elementy jak Działka kanalizacji sanitarnej grawitacyjnej (planowany dalszy rozwój) i działka wentylacji kanalizacji (planowany dalszy rozwój). Wszystkie elementy posiadające kod katalogowy są eksportowane wraz z tym kodem. Eksport instalacji kanalizacji sanitarnej grawitacyjnej jest wykonywany wraz z elementem węzeł.

# Wsparcie pracy projektanta na **www.instalsoft.com**

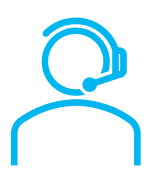

#### **Helpsystem**

- Bezpłatny system pomocy w formie artykułów online obejmujących:
- Kilkanaście lekcji projektowania o różnej tematyce.
- **•** Przykładowe projekty.
- **•** Funkcje i narzędzia.
- **•** Porady i wskazówki.

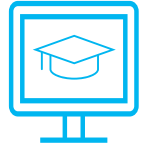

#### **Filmy instruktażowe**

Kilkanaście godzin materiałów, które pokazują możliwości programu  $LT$ krok po kroku.

# Rozpocznij pracę z InstalSystem Wavin 5 PL

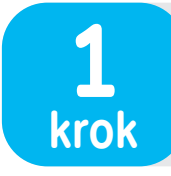

Wejdź na stronę **www.instalsoft.com**

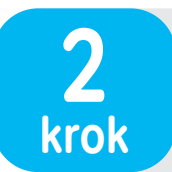

**3**

W zakładce do pobrania wybierz i zainstaluj **InstalSystem Wavin 5 PL**

# <u> 1979 (2001) TELEVISION NE</u>

l ff

Inf

 $H$ 

 $\mathbf{H}$ 

<u>If</u>

Ш

-ifir

 $\mathbb{I}$ 

JT r

 $-$ r $\Gamma$ 

ir i

Po uruchomieniu programu w zakładce **Aktywacja**  wybierz opcję licencji

TUTTUR E BEER

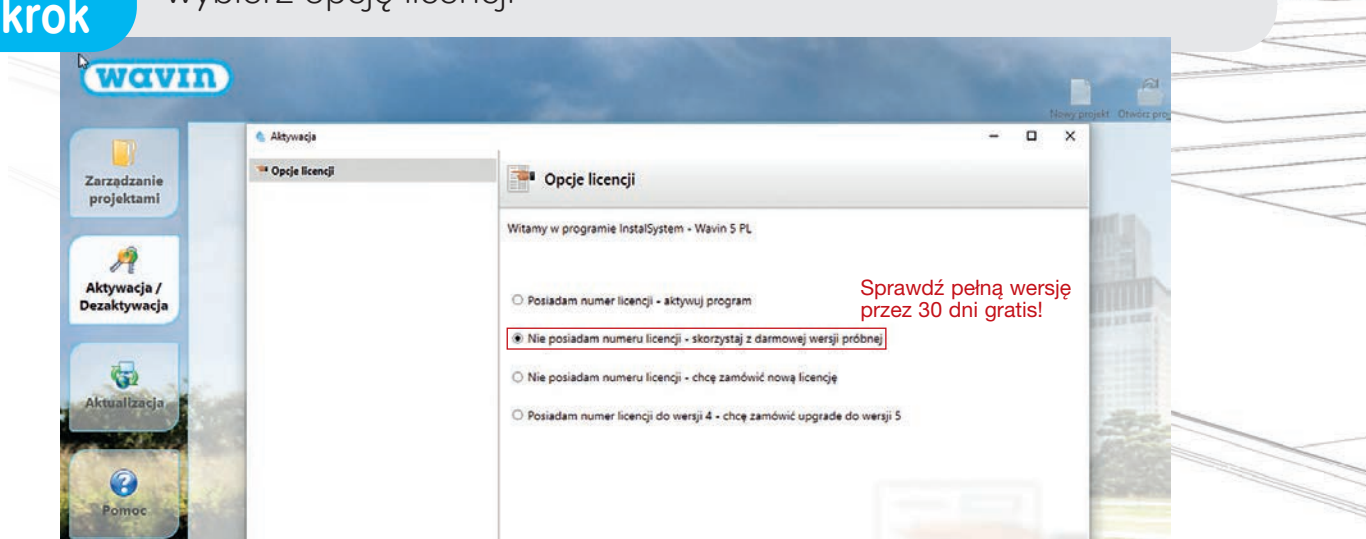

# **BIM REVIT** – zapoznaj się z naszymi paczkami

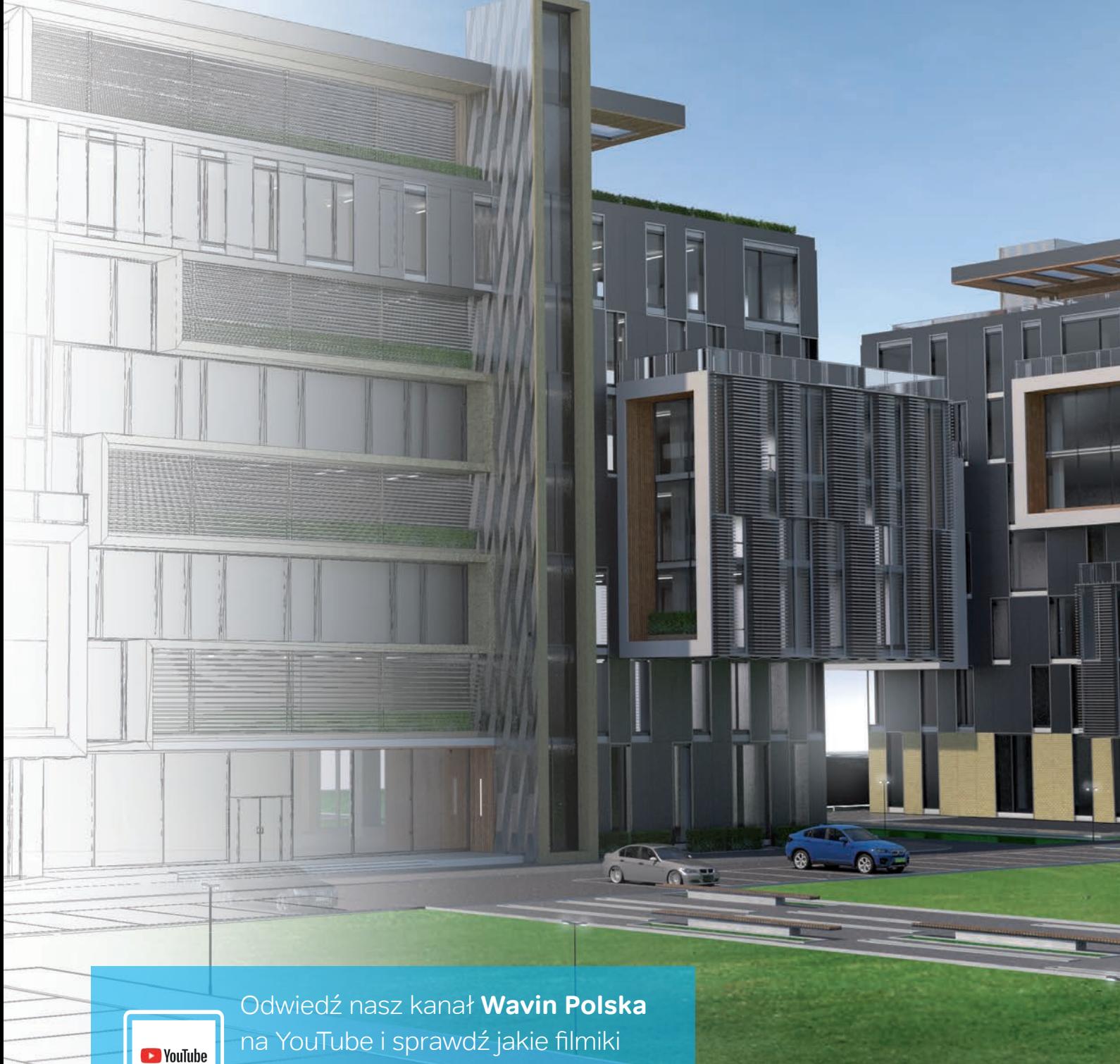

na YouTube i sprawdź jakie filmiki z zakresu Wavin BIM Revit dla Ciebie przygotowaliśmy.

T F

# **Zalety** rozwiązań BIM firmy Wavin **dla projektantów**

Nasza unikalna technologia projektowania w połączeniu z dokładnymi w 100% katalogami produktów tworzy zaawansowane narzędzie do projektowania, które jest szczegółowe, precyzyjne, łatwe w obsłudze, a ponadto zapewnia szybkie tempo pracy i komfort użytkowania.

# **Biblioteki dokładne w 100%**

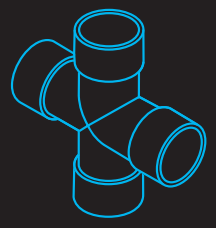

Nasze Biblioteki BIM Revit pracują w oparciu o średnice nominalne i zewnętrzne rur, uwzględniając pełną gamę produktów do systemów instalacyjnych dla budownictwa. Zawierają rury nie tylko w opcji bezkielichowej, ale także kielichowe.

W 100% dokładne katalogi produktów pozwalają uzyskać w pełni dokładną reprezentację wszystkich produktów w modelu 3D.

W efekcie korzystanie z systemu Wavin oznacza, że projekt odpowiada instalacji wykonanej

- w rzeczywistości i pozwala dokładnie zwizualizować,
- w jaki sposób instalacja będzie wykonana.

# **Inteligentne projektowanie**

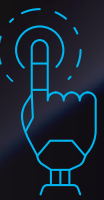

Biorąc pod uwagę złożoność instalacji rurowych, ograniczoną ilość wolnej przestrzeni oraz gamę złączek, redukcji, trójników i rur o różnych długościach, przygotowanie projektu instalacji rurowej w modelu BIM może być trudne i czasochłonne. Zautomatyzowanie

kluczowych aspektów projektowania instalacji dzięki technologii inteligentnego projektowania dostępnej w naszych bibilotekach pozwala nie tylko przyspieszyć ten proces, ale także zniwelować ryzyko popełnienia kosztownych błędów.

Nasze biblioteki BIM jako jedyne oferują widok sprawdzający poprawne użycie produktów i rozwiązań Wavin. System posiada wstępnie skonfigurowane kolana, trójniki i redukcje, które są wstawiane automatycznie podczas łączenia rur. Precyzyjne wykrywanie kolizji również przynosi realną oszczędność, pozwalając uniknąć błędów podczas realizacji instalacji na budowie.

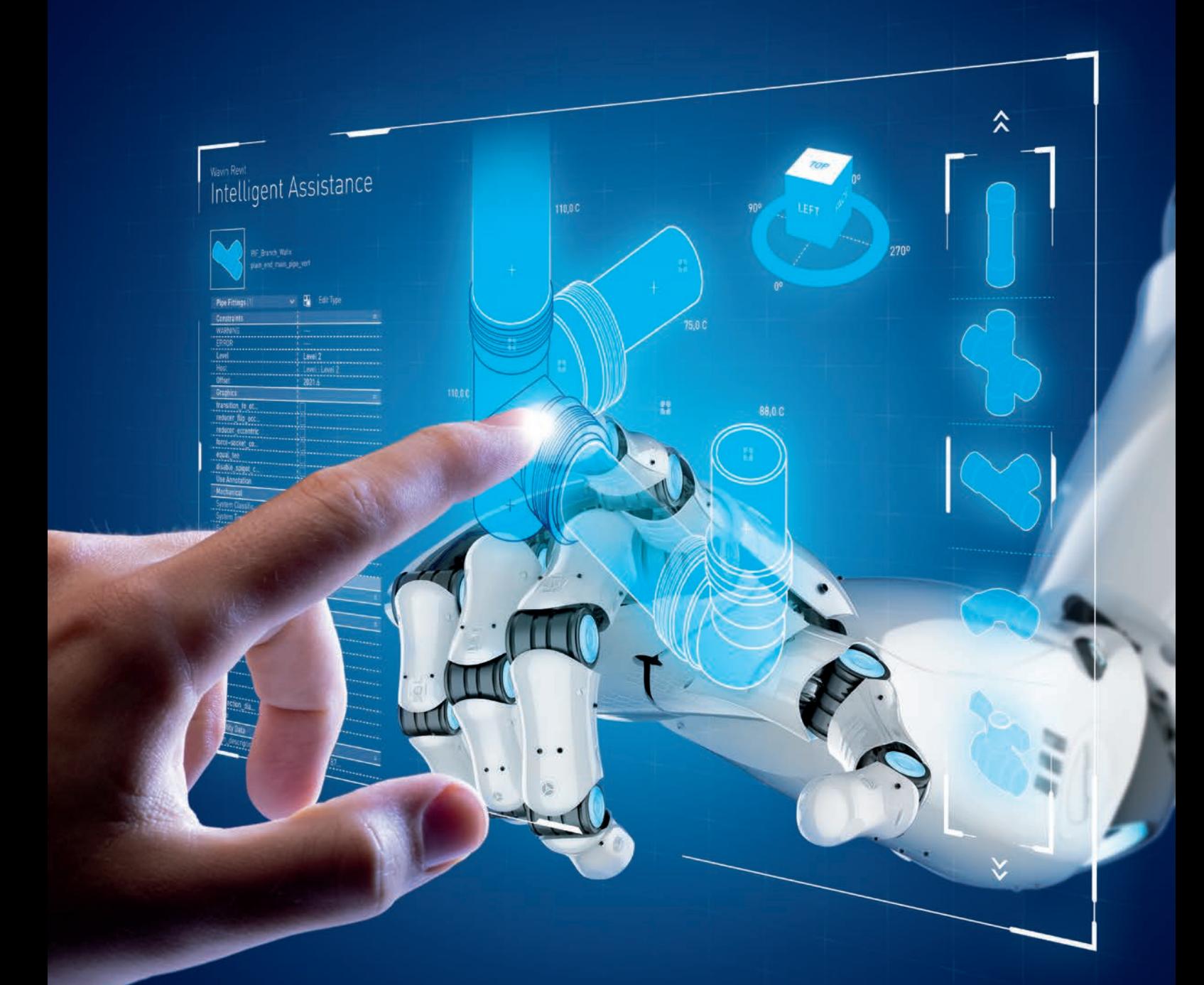

### **Szybsze tworzenie projektów**

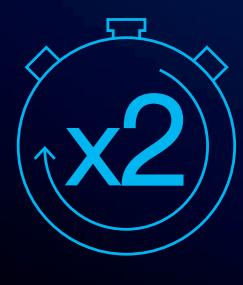

Precyzyjne modele Wavin z inteligentnymi połączeniami pozwalają również zwiększyć wydajność w projektowaniu. Obsługa bibliotek Wavin jest szybsza niż innych bibliotek dostępnych na rynku, co umożliwia tworzenie precyzyjnych modeli w znacznie krótszym czasie.

### **Zautomatyzowane zestawienia materiałów**

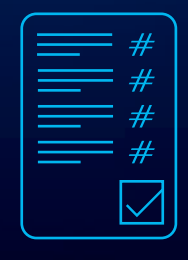

W trakcie tworzenia poszczególnych modeli w tle automatycznie powstają odpowiadające im zestawienia materiałów uwzględniające każdy potrzebny element wraz z indeksem – kodem produktu.

Wystarczy kliknąć, aby otrzymać zestawienia materiałów, na podstawie

których można złożyć zamówienie w taki sposób, aby w 100% wykorzystać materiał minimalizując nadwyżki i niedobory materiałowe.

# **REVIT WAVIN PLUGIN**

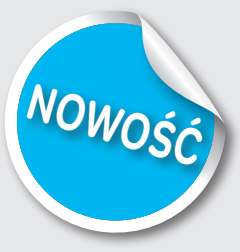

Wtyczka Wavin Revit Plugin zapewnia wiele funkcji, aby pracować lepiej i szybciej. Oprócz bibliotek Wavin BIM dla Revit, innowacyjne funkcje wtyczki pozwalają na skrócenie czasu projektowania, zapobiegania błędom projektowym z wyprzedzeniem oraz stanowią doskonały krok w kierunku prefabrykacji.

- Umożliwia dziedziczenie koloru oraz klasyfikację systemów rurowych dla rodzin zagnieżdżonych
- Ułatwia sposób filtrowania i tworzenia zestawień na bazie typu systemu (instalacja sanitarna, c.w.u. itd.)
- Pozwala na generowanie i przygotowanie rysunków dla instalacji prefabrykowanych
- Pozwala na automatyczne dzielenie odcinków rurowych na długości handlowe
- Pozwala na uwzględnianie rodzin zagnieżdżonych w bieżącym zaznaczeniu
- Pozwala na przypisywanie parametrów projektu do rodzin zagnieżdżonych
- Ułatwia szybką konwersje systemów rurowych na rury producenta wraz z aktywnym raportem błędów
- Pozwala na konwersję formatu rysunku 2D dwg na pełnowartościowe modele 3D Revit
- **Przypisuje parametry producenta do rur,** usprawniając eksport do IFC i wykonanie kompleksowego kosztorysu

#### **Wsparcie projektowe 2D i BIM**

Filip Szypuła Menadżer Rynku BIM Polska Tel.: +48 691 710 637 E-mail: filip.szypula@wavin.com

Buduj lepiej i szybciej z pomocną technologią z Wavin **www.wavin.pl/bim-centrum**

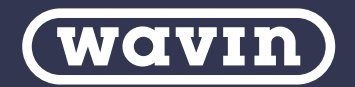

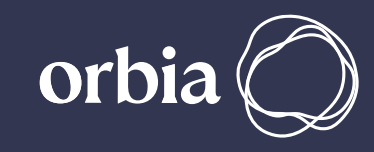

Wavin is part of Orbia, a community of companies working together to tackle some of the world's most complex challenges. We are bound by a common purpose: To Advance Life Around the World.

**Wavin Polska S.A.** | ul. Dobieżyńska 43 | 64-320 Buk | Polska | Tel.: +48 61 891 10 00 www.wavin.pl | E-mail: kontakt.pl@wavin.com

Wszystkie informacje zawarte w tej publikacji przygotowane zostały w dobrej wierze i w przeświadczeniu, że na dzień przekazania materiałów do druku są one aktualne i nie budzą zastrzeżeń.